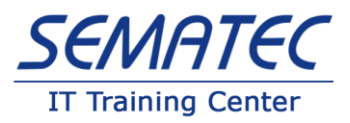

# **Front End Developer**

## خلاصه دوره برنامه نویسی فرانتاند Front End :

اگر علاقهمند هستید که توسعه وب را یاد بگیرید و در صنعت فناوری، شغلی پیدا کنید، دوره برنامه نویسی فرانتاند Front End را ازدستندهید! در این دوره 130 ساعت، شما یاد می گیرید که طراحی های وب را از طریق زبان هایی مانند : HTML، CSSو JavaScript پیاده سازی کنید . همچن ین کار با فریمورک ها و ابزارهایی . مانند I, Adobe Dreamweaver ،React JS ،Bootstrap ،: jQuery را می آموزید

### چرا**React** ؟

زیرا استفاده از React در طراحیهای سمت کاربر (Front End) بدلیل بهرهوری بسیار بالا اخیراً مورد توجه بسیاری از شرکت های بزرگ قرارگرفته است تا جایی که برخی از آن ها، نسل بعد ی رابط کاربری نرم افزارهای خود را بر پایه این کتابخانه جاوا اسکریپت می نویسند React .محصول شرکتfacebook است و درحال حاضر شر کتهای بزرگی در دنیا نظیر Netflix, Slack, Yahoo, Udemy, Pinterest و ... از آن استفاده می کنند. بنابراین برای ساخت یک رابط کاربری (User Interface) سریع و جذاب برای وب سایت یا Web Applicationخود به React نیاز پیدا خواهیدکرد .

دوره برنامه نویسی فرانت اند End Front به نحوی طراحی شدهاست که برای مبتد یان بسیار مناسبباشد. در شروع این دوره با اصول اولیه HTML آشنا میشویم و یک صفحه وب ساده میسازیم. در پایان این دوره، وب سایت طراحیشده خود را توسعهداده و منتشر می کنیم! همچنین در طول دوره برنامه نویسی فرانت اند Front Endما برروی تمرین ها و پروژه های کدنویسی تمرکز خواهیمکرد و وقت شما با مرور پاورپوینت های طوالنی و غیرضروری تلف نخواهدشد. پس از اتمام این دوره، شما یک نمونه کار قوی برای نشاندادن به کارفرمایان بالقوه خواهیدداشت!

#### اهداف دوره برنامه نو یس ی فرانت اند **End Front** :

در انتهای دوره برنامه نویسی فرانت اند End Front دانشجویان قادر خواهندبود که:

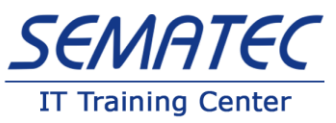

.1 مبانی طراحی وب را توضیح دهند . .2 گرافیک های طراحی شده را به وب سایت استاتیک تبد یل نمایند . .3 اسالیدرها را طراحی و ایجاد نمایند . .4 با استفاده از جاوا اسکریپت و jQuery صفحات را مدرن و تعاملی سازند . .5 با طراحی ریسپانسیو آشناشده و با استفاده از bootstrap سایتهای ریسپانسیو طراحی نمایند . .6 وب سایت طراحی شده را بررو ی اینترنت بارگذاری نمایند . .7 مفهوم Ajax و نحوه کاربرد آن در jQuery را توضیح دهند .

مدت دوره برنامه نویسی فرانتاند Front End :

130 ساعت

پیش نیاز دوره برنامه نویسی فرانتاند Front End :

ICDLو یا معادل آن

مخاطب دوره برنامه نویسی فرانتاند Front End :

- افرادی که به برنامه نویسی Front End علاقهمند هستند.
- افرادی که با Vue js و Angular js کار کردهاند و قصد یادگیری J, React js را دارند.

 • افرادی که خود را برنامه نویس stack Full می دانند و قصد یادگ یری و استفاده از کتابخانه های سریع برای UIبرنامه های خود را دارند .

سرفصل دوره برنامه نو ی س ی فرانت اند **End Front** :

**HTML5 – CSS3**

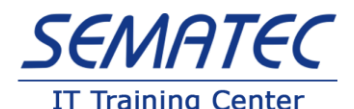

 • آشنایی با مفهوم و تاری خچه وب و زیرساختهای نرم افزاری و سخت افزار ی الزم برای ایجاد ،استقرار و نگهداری وب سایت ها

- معرفی مفاهیم شبکه ای مرتبط با وب مانندDNS Server،Web Server،Host، Domain
	- معرفی مفاهیم نرم افزار ی مرتبط با طراحی وب مانند HTML وCSS
		- بررسی مفهومMarkup Language
		- بررسی مفهومCascading Style Sheet
		- تشریح نحوه عملکرد Browser Web ها
			- بررسی مفهومSearch Engine
				- بررس ی مفهومSEO
			- بررس ی مفهوم UI ( واسط کاربری(
				- بررسی مفهوم UX
		- بررس ی مفهوم Responsive( واکنش گرا(
		- بررس ی مفهوم Tag و ساختار یک سند HTML استاندارد
			- معرفیDOCTYPE
	- آموزش روش آماده سازی بستر طراحی وب و نرم افزار های مربوطه
	- ارائه طبقه بندی تگ ها مانند Text Level وList ، Block Level و...
		- بررسی نکات مربوط به List ها
		- بررسی پاراگراف ها ، spanو کلیه تگ های طبقه بندی شده
			- معرفی مفهومAttribute
			- معرفی مفهوم Comment و دالئل استفاده از آن
			- معرفی و ارائه مثال از تگ های مربوط به هر طبقه

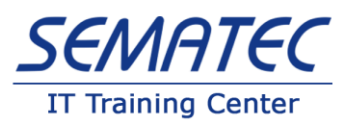

- بررس ی استاندارد های نامگذاری المانها
- بررس ی مفهوم Validation در اسنادHTML
	- معرفیCSS
	- بررسی نقش CSS در آرایش تگ ها
- بررسی روشهای مختلف اعمال Style روی تگها مانندExternal،Internal، Inline
	- معرفی انواع Selector ها درCSS
	- بررس ی نحوه استفاده از تصاویر در سند HTML
		- بررسی انواع File Path
		- $\mathsf{Image\ Map}_{\mathsf{can}}$  بررسی
	- بررسی نحوه استفاده از تصاویر در Background
	- بررس ی نکات مربوط به استفاده از تصاویر در Background مانند Repeat و...
		- بررسی نحوه استفاده از صدا و تصویر در Background
			- معرفی IFrame و روش استفاده از آن
			- ایجاد انیمیشن با تصاوی ر و ابزار های مربوطه
				- بررس ی نحوه استفاده از رنگ
				- بررس ی نحوه استفاده از فونت
		- بررس ی نکات مربوط به فونت مانند Size و Weight و...
			- معرفی انواع فونت ها و پسوندهای مربوطه
		- بررس ی روش استفاده از کاراکترهای خاص در سند HTML
		- معرفی مفهوم Link Hyper و نکات مربوط بهNavigation
			- آشنایی با مفهوم Anchor وHash

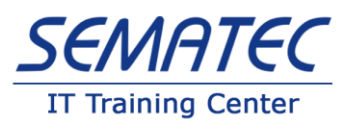

- بررس ی روش ایجاد منو و انواع آن
- بررسی روشهای مختلف آدرس دهی لینکها مثلا Internal وExternal
	- بررس ی تگ Table و اجزاء مختلف آن
		- بررسی معایب و مزایایTable
	- بررس ی نحوه استفاده از Table برای چیدمان
		- بررس ی نحوه اختصاص اندازه به المانها
	- بررسی نکات مربوط به Formatting در Table
		- بررسی نکات جدید HTML5ادر جداول
		- بررس ی مفهوم Layout هایLess Table
	- بررسی DIVو نکات مربوطه در حیطهPositioning
		- بررسی روش های تقسیم بندی صفحه
		- بررسی مفاهیم MarginوPadding
			- بررسی Borderو نکات مربوطه
- بررسی نکات مربوط به Text مانند Align ،Decoration، Directionبمو
	- بررسی نکات مربوط به Positioning در
- بررسی نکات حرفه ای تر در CSS3 مانند Animation وTransition Bottom of Form
	- $\mathsf{CSS3}$  ها در Effect ها در
	- بررسی نکات مربوط به Transform در
		- بررسی انواع Layout ها
		- معرفی مفهوم Float و Absolute و...
			- معرفی مفاهیم مرتبط با Boxing

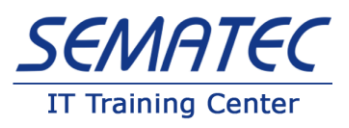

- بررس ی Formو انواع Input ها
- معرفی تگ های مفهومیHTML5
- بررس ی Canvasو نحوه استفاده از آن
	- بررس ی SVGو نحوه استفاده از آن
- بررس ی و نحوه استفاده از وب فونتهاFace Font
	- Media Queryمعرفی •
	- معرفی و پیاده سازیLayout Responsive

#### **Adobe Dreamweaver**

- آشنایی با رابط کاربریDreamweaver
	- ابزار مد یریت سایت
	- شخصی سازی محیط برنامه
	- طراحی و ایجاد صفحات پایه
		- ایجاد جداول
		- فرمهای تعاملی
		- ایجاد انواع لیست ها
	- استفاده از Frames و Frameset ها
		- اضافه کردن عناصر مال ی مد یا
	- ایجاد Sheet Style برای صفحات وب
		- کارکردن با عناصر Div وAP

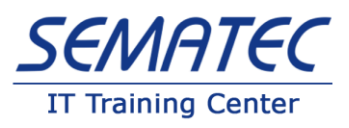

• ایجاد و استفاده از قالب برایDreamweaver

## **JavaScript & jQuery**

- بررسی مفهوم Client Side کد و لزوم وجود امکان برنامه نویسی سمت کلاینت
- معرفی زبان برنامه نویسی Java Script و روش استفاده از آن در یک سندHTML
	- بررس ی نکات مربوط به تگ Script و محل نوشتن دستورات
	- معرفی مفهوم متغیر و ارائه نکات مربوط به متغیر ها درScript Java
		- بررس ی متغیر های LocalوGlobal
		- بررسی مفهوم Notation و روش رعایت آن درJava Script
			- بررسی فایل های  $S$ لو روش استفاده از آنها
				- بررس ی انواع عملگرها
			- معرفی مفهوم شرط و ساختارهای بررس ی شرط
				- بررس ی دستورswitch
			- بررس ی مفهوم حلقه و موارد نیاز به حلقه های تکرار
				- بررسی انواع حلقه های تکرار
				- بررسی حلقه های whileو for و...
				- بررس ی روش تعریف تابع و نکات مربوطه
					- بررس ی مفهوم رویداد و روش اداره آن
						- بررس ی تنوع رویداد های المانها
				- معرفی DOMو اجزاء آن و روش دسترسی به آنها

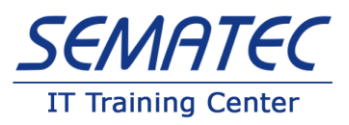

- بررسی انواع روشهای دسترسی به المانها مانند دسترسی بر اساس id و...
	- بررس ی روش درج، حذف و وی رایش المانها و Node ها
- بررس ی روش دسترس ی به Node های پدر و فرزند و حالتهای متنوع دسترس ی
	- معرفی innerTextوinnerHTML
	- معرفی Frameworkو مفهوم آن و انواع Framework هایScrip Java
		- معرفی jQueryو مزایای استفاده از آن
		- بررسی روش استفاده از jQuery در یک سندHTML

 • بررس ی و مقایسه عملیات مختلف مانند اداره رویداد،فراخوانی توابع،مقداردهی به مشخصه ها در jQuery و Java Script

- معرفی Selectorهای jQueryو نکات مربوطه
- آشنایی با jQuery و نحوه نصب و شیوه کار با آن
	- آموزش قواعد نوشتاری درjQuery
- آموزش دسترس ی به المان های htmlدرjQuery
- Select To Every Things آموزش دسترسی به تمام المان ها
	- ID Selector آموزش دسترسی به وسیله شناسه
- وسیله ی نام تگ $\Box$  Tag Name Selector •
- Selector Attribute آموزش دسترس ی به وسیله ی Attribute
- Selecting Visibility آموزش دسترسی توسط نمایش و عدم نمایش
- Selecting Parents and Children آموزش دسترسی توسط فرزند و پدر
	- Class Selector آموزش دسترسی به وسیله ی کلاس
		- آموزش رویداد ها و معرفی Effectها درjQuery

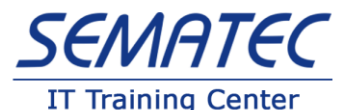

• معرفی مفهوم AJAX و بررس ی روش پیاده سازی آن در Script Java و jQuery و مزایای آن

#### **Bootstrap**

- معرفی مفهومFramework CSS
- معرفی و بررس ی تاریخچهBootstrap
- بررس ی روش استفاده از Bootstrap در یک سند HTML
	- Grid Systemمعرفی •
- معرفی انواع سایزها و کالسهای مرتبط و روش تشخی ص Resolutionکاربر
	- BootstrapدرResponsive Layout معرفی
		- بررسی TypographyباGootstrap
		- بررس ی روش ایجاد فرم و کالسهای مرتبط
		- بررس ی روش پنهان سازی بخش هایی از سند
			- بررس ی نکات و کالسهای مرتبط با جدول
			- بررس ی نکات و کالسهای مرتبط با تصاویر
				- بررس ی روش استفاده از Icon ها
				- بررس ی روش استفاده از Helper ها
				- بررس ی نکات کالسهای مرتبط با دکمه
					- بررس ی ارائه مثال از موارد زیر:

o Button groups

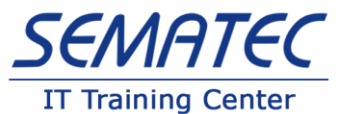

- o Button dropdowns
- o Input groups
- o Nav
- o Navbar
- o Breadcrumbs
- o Pagination
- o Labels
- o Badges
- o Jumbotron
- o Page header
- o Thumbnails
- o Alerts
- o Progress bars
- o Media object
- o List group
- o Panels
- o Wells
- o Modal Form
- o Affix
- o Scrollspy
- o Carousel

## **React JS**

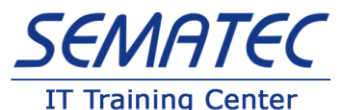

- 1- What's react
- 2- Understanding single page applications
- 3- React alternatives
- 4- Javascript and ecma script
- 5- Javascript fast review
- 6- Project settings:
	- a. Npm
	- b. Package.json
	- c. Babel
- 7- Writing first react code

Next Generation JavaScript

- 1- Module (Export import)
- 2- Let const
- 3- Arrow functions
- 4- Classes
- 5- Spread & rest operators
- 6- Destructuring
- 7- Reference and primitive types
- 8- Array functions

React Basic features part 1

- 1- Build workflow
- 2- Create react app and folder structure
- 3- Jsx
- 4- Working with components

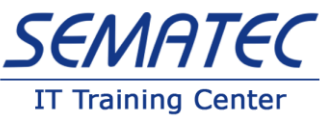

5- Props

React Basic features part 2

- 1- State
- 2- Events and methods
- 3- defaultProps
- 4- props.children
- 5- Render content conditionally
- 6- Single source of truth

User interface in react

- 1- Add style sheet
- 2- Inline style
- 3- Set style dynamically
- 4- Media queries
- 5- Css modules
- 6- Dynamic content
- 7- Update state immutably
- 8- Flexible list

React Basic features part 3

- 1- Component LifeCycle
- 2- Forms
- 3- Lifting state up in forms
- 4- Split an app to components
- 5- Component lifecycle in action
- 6- Pure function

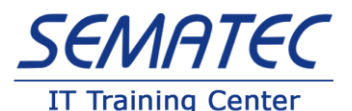

7- How react update the app & component tree (Reconciliation)

8- HOC

Create a Real application

- 1- Planning an app in react
- 2- Setup project
- 3- Add style modules
- 4- Some components such as core, layout and …
- 5- Add prop types
- 6- Implementing Build controls, order, modal, backdrop, logo

## Finalize the real application

- 1- Implementing ajax calls, orders
- 2- Ajax calls
- 3- Asynchronous programming
- 4- Promise & Deferred
- 5- API Json
- 6- Form validations
- 7- React router

More needed info

- 1- State management summary (redux flow)
- 2- Hooks and functional components summary
- 3- Error Boundaries
- 4- Debug react app
- 5- Deploy the app to the web